# **Estatística - Medidas de Posição**

# Prof. Flávio Murilo de Carvalho Leal

www.muriloleal.com.br - 2020

## **Objetivo**

•Apresentar fórmulas utilizadas para as medidas de posição.

# **Revisão Rápida [\[1,](#page-0-0) [2\]](#page-0-1)**

## **Moda:**

•Valor mais frequente da amostra.

## **Moda de Czuber:**

• 
$$
Moda_{Czuber} = l + \left(\frac{\Delta a}{\Delta a + \Delta p}\right)h,
$$

onde

**OBS:** A média aritmética populacional é representada por  $\bar{X}$ .

- *l* é limite inferior da classe modal,
- *freq<sup>m</sup>* é a frequência da classe modal,
- *freq<sup>a</sup>* é a frequência da classe anterior à modal,
- *freq<sup>p</sup>* é a frequência da classe posterior à modal,
- $\Delta a = freq_m freq_a,$
- $\Delta p = freq_m freq_p,$
- *h* é a amplitude da classe modal.

## **Mediana:**

•Valor posicionado no meio após ordenados todos os valores.

**OBS:** Caso o número de observações (*n*) seja par, a mediana é a média aritmética dos dois valores do meio.

### **Média aritmética amostral:**

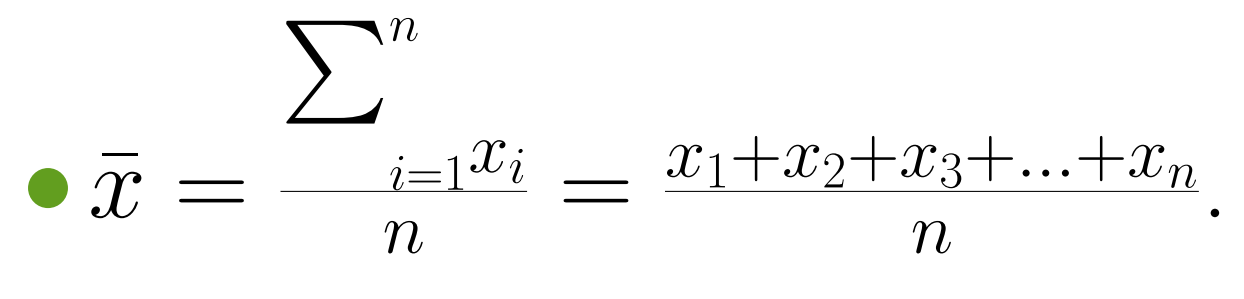

## **Exemplo**

<span id="page-0-0"></span>

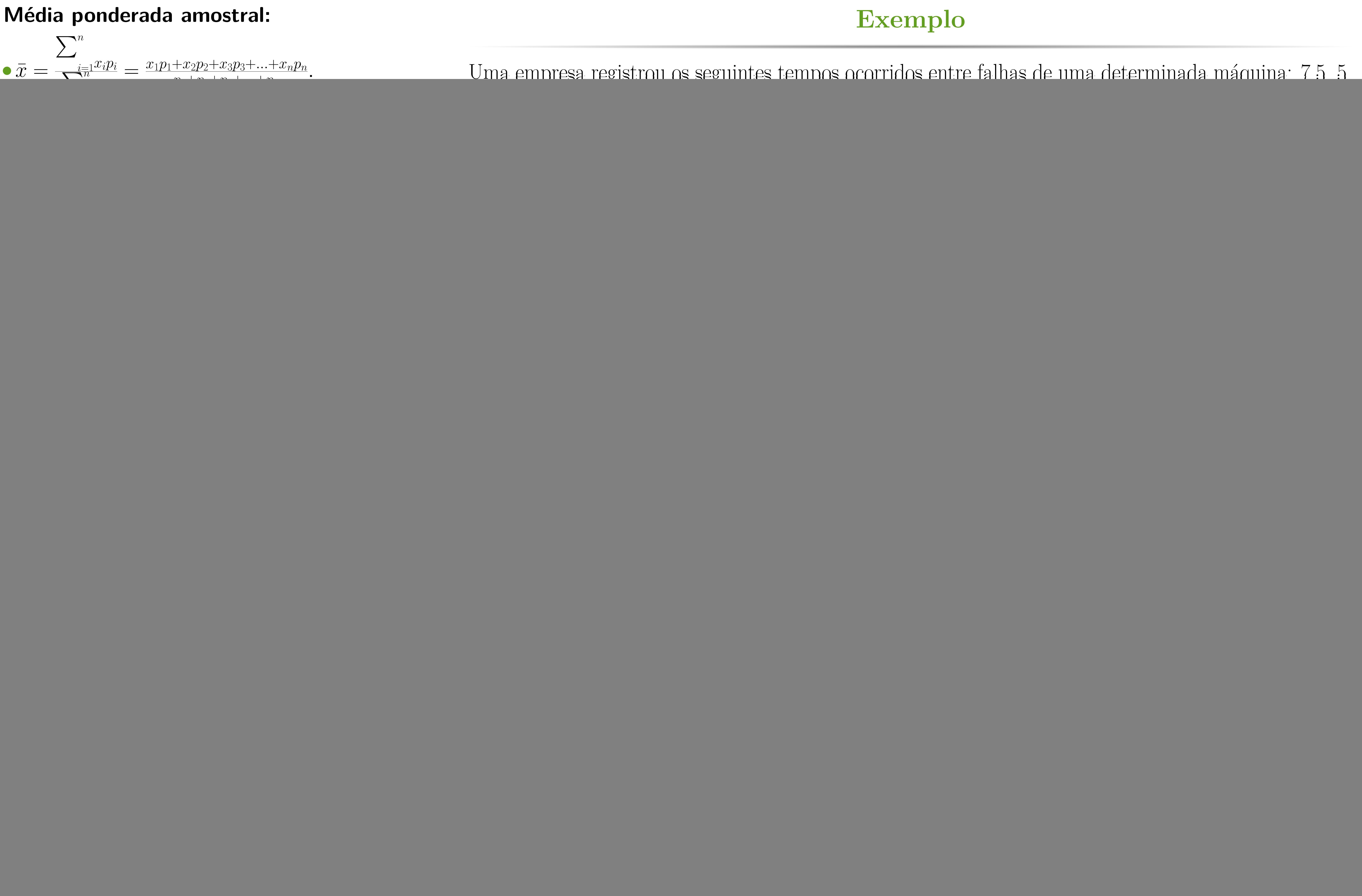

<span id="page-0-1"></span>Métodos quantitativos. 2018.